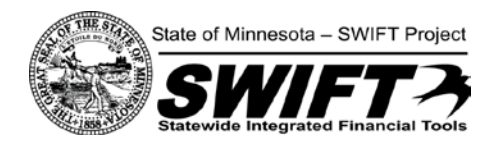

# 2013 Changes for Minnesota Vendors

*December 31, 2012, Update*

A new PeopleSoft accounting and procurement system, called SWIFT, was implemented by the state of Minnesota on July 1, 2011. *Additional purchasing-related features of SWIFT will be implemented through March of 2013*. Because these changes will affect where you will locate and how you will respond to opportunities for state contracts, it is very important that you carefully read through this document.

The most dramatic change is that you will find solicitations, submit bids and proposals and be awarded contracts online, and interact with the state through its Supplier Portal, which consolidates the state's vendor registration function and provides vendors with new options. The website address is: [http://supplier.swift.state.mn.us.](http://supplier.swift.state.mn.us/)

## **Changes Beginning January 4**

On **January 4, 2013**, state agencies that have not already done so will begin using SWIFT to post, communicate and award their contracts. By **March 2013**, all agencies will be using SWIFT to post solicitations, receive and analyze responses, and award contracts. Also by this time nearly all agencies will be using SWIFT to create, approve and execute contracts. During this transition period, you may be delivering paper proposals to one agency and submitting electronic proposals for another agency during the transition.

### **About the Changes**

Please note the following changes that will affect you:

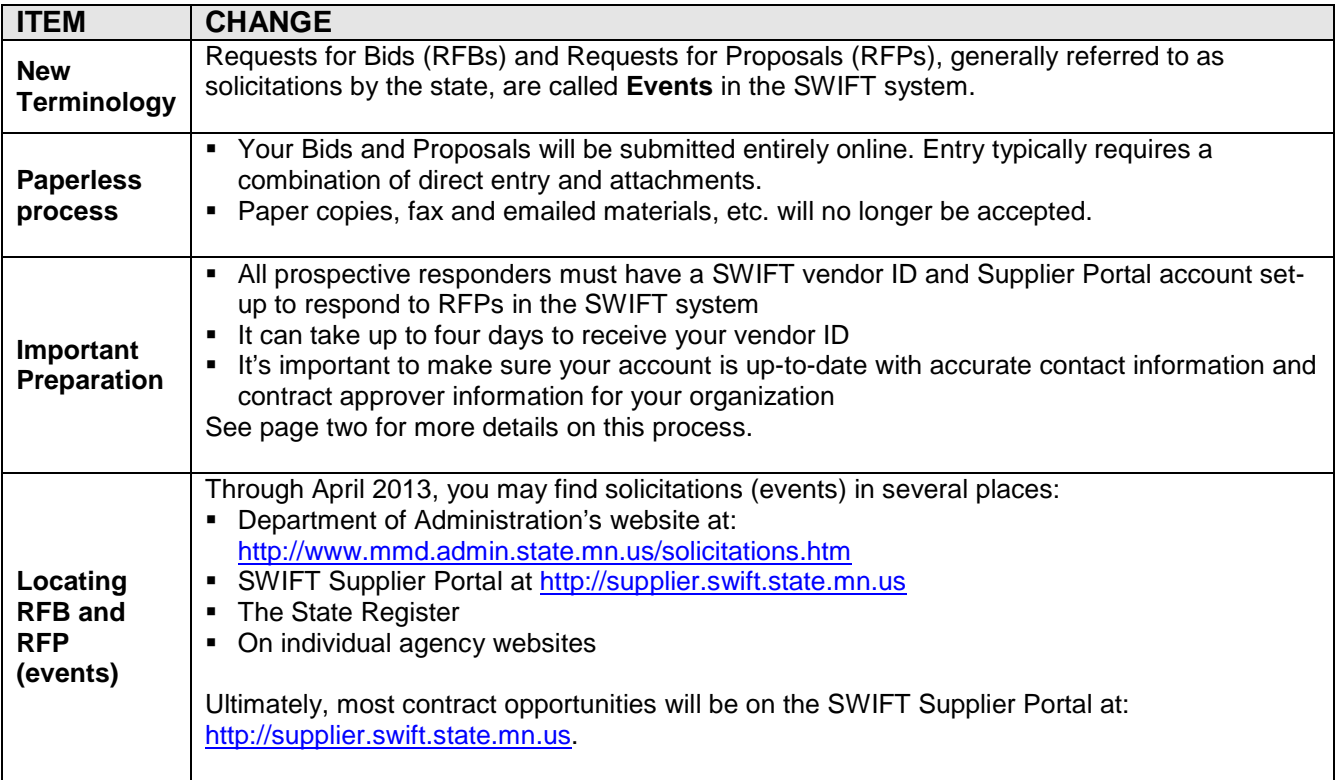

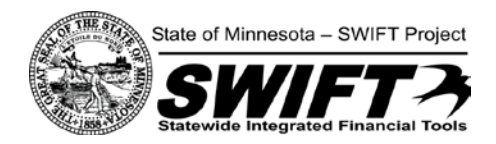

#### **How to Prepare**

To prepare for this change, prospective contractors are encouraged to take the following actions. Because it can take up to four business days for prospective new vendors to be approved by the State of Minnesota, we advise you to take these actions now. Agencies cannot delay deadlines for solicitations because a prospective vendor is not registered and cannot submit a proposal.

Here are tasks we recommend prospective vendors complete now, before responding to a solicitation/event.

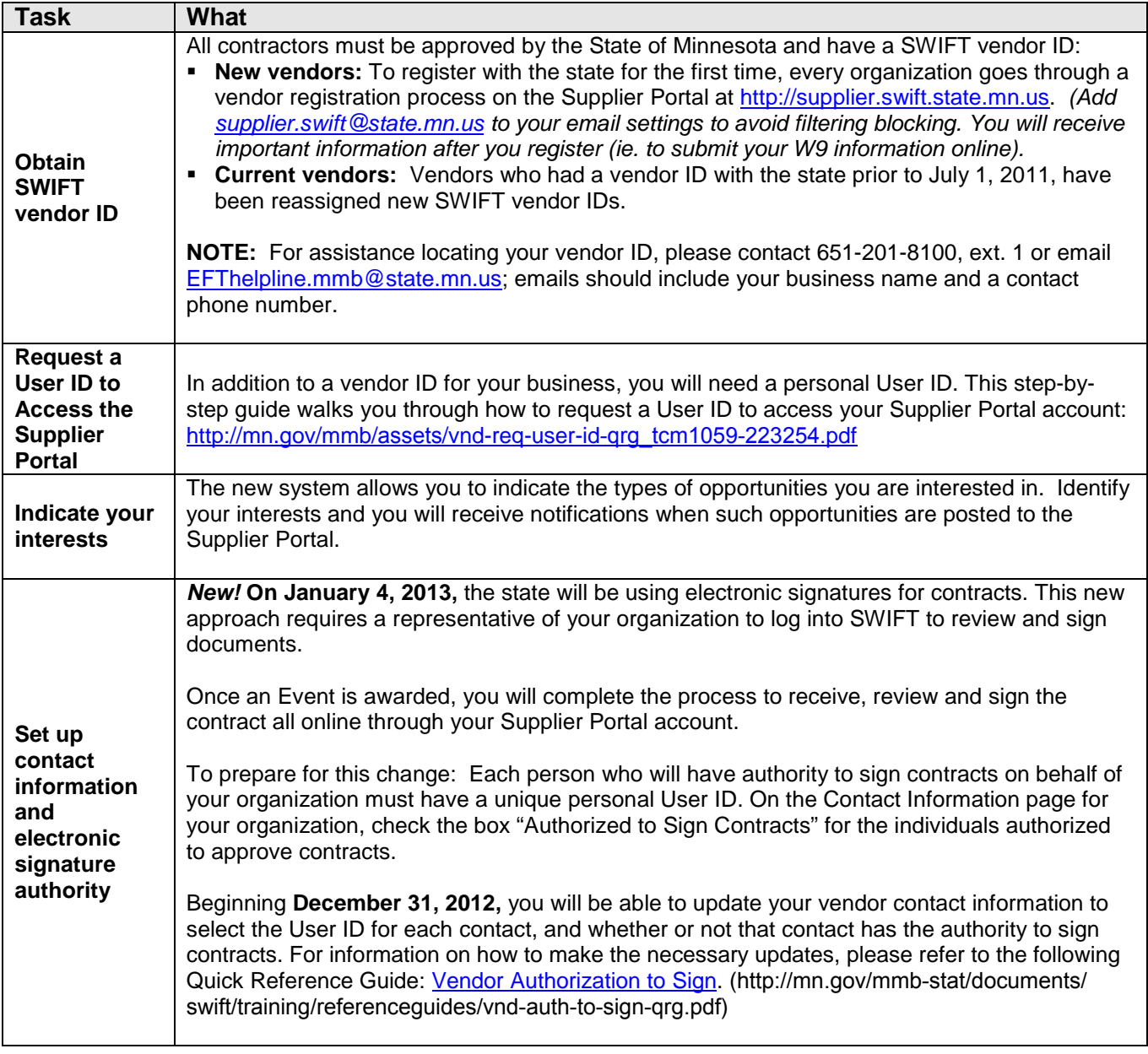

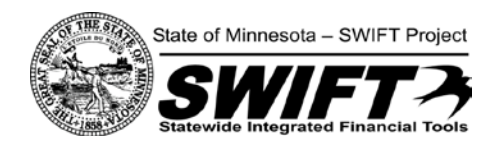

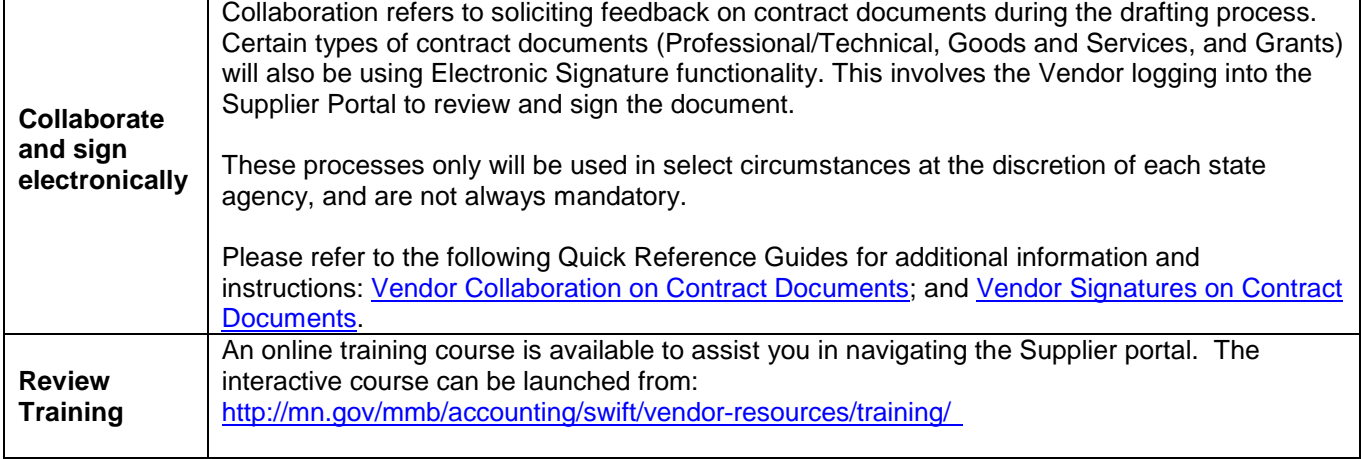

# **Questions & More Information**

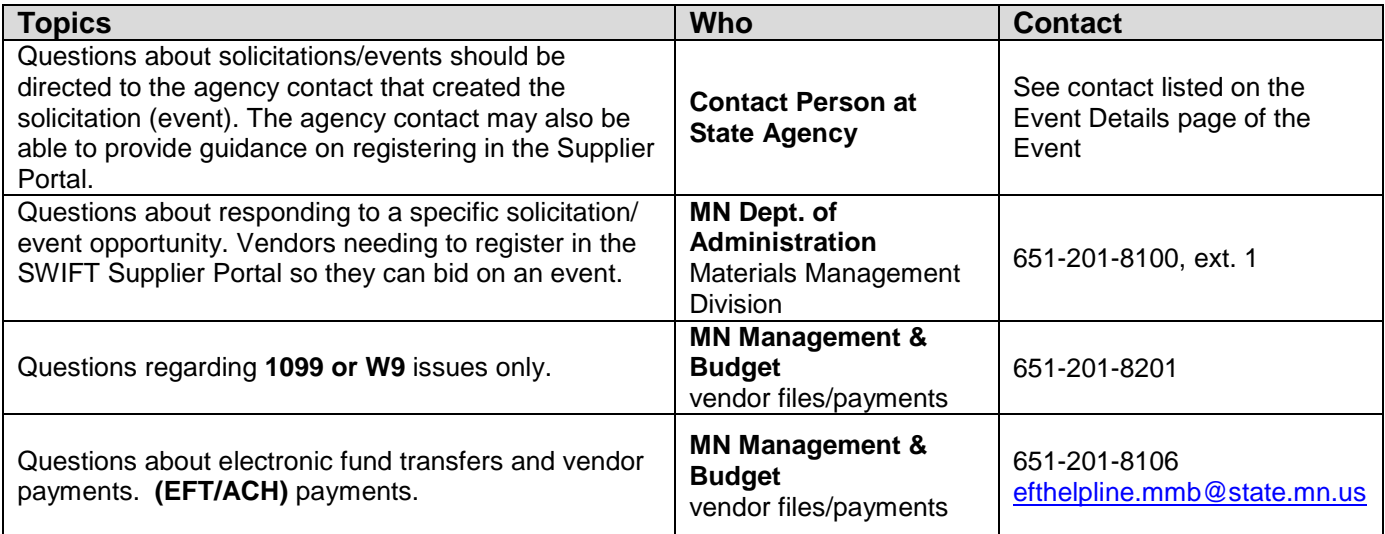

#### **Thank You**

The State of Minnesota values its relationships with its large and small business partners. We recognize the SWIFT implementation introduces many new features and processes at once, and we appreciate the time you are investing in learning how to navigate the new system. It will take time for state agencies and vendors to become proficient with the new procurement functions and we thank you for your patience. Once fully implemented, the new system will help state government be more efficient, transparent and accountable to taxpayers, stakeholders and the people it serves.